CRACK Lenovo OKR8 One Key Recovery 8 Engineer ISO

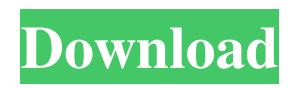

cleans the hard drive and creates the necessary partitions to restore the Lenovo drive to its original state. This section contains the System Volume Information (SVI) folder with information about the disk. After that, you can run the program and create all partitions, as well as restore the boot area, including the processor, RAM, disk, and operating system. System Session Tool Since restoring the boot area directly affects the health of the entire operating system, the following

section describes how to restore the Start menu. The program performs all necessary actions from the Start menu. Since "start" is the menu that launches when you log in, and the Empty menu is a submenu, the Start Session program must know that the Start menu exists. It will determine if the system has a Start menu and will look for the "Standard" function in it, as it can be used to launch basic programs. If the program does not find the Start menu, it will determine it by the

"Shutdown" menu and start looking for whether it is in the system or not. If the PuK menu was not found, the program will do the following: it will search for the Start menu and prompt you to create a folder containing system files in the system folder "Drive C:", If the menu was found in the folder, the program will again offer to create a boot zone (drivers and programs necessary to boot the operating system), and will also report on the operating system used. The system will have to find

and run the appropriate programs, and then reboot. When the Start menu repair is complete, you can log in and continue working.When you launch the program for the first time, you will see a window informing you that some of the programs installed on your computer are outdated and need to be installed. To skip this step, click the "Yes" button. In the next step, you will do the following: Press "Next". Select a section (see figure below). Click OK. You can start using the EMPTY menu, but

it must be located on the same drive as the Pu menu." Right-click on it and select "Create" or press Ctrl+O. In the new window, fill in the fields: the name of the folder in which the system programs will be located. Click next. Then make a copy of all your program files from the created folder. Click

## 3e8ec1a487

<https://algarvepropertysite.com/el-hobbit-la-desolacion-de-smaug-version-extendida-1080p-tv/> [https://polar-lowlands-47137.herokuapp.com/Driver\\_Booster\\_710\\_Pro\\_Key\\_Lifetime\\_Activation\\_Keys\\_Lists.pdf](https://polar-lowlands-47137.herokuapp.com/Driver_Booster_710_Pro_Key_Lifetime_Activation_Keys_Lists.pdf) <http://rookbrand.com/?p=2228993> <https://young-tor-43235.herokuapp.com/mahldarr.pdf> <https://intense-coast-97944.herokuapp.com/leodury.pdf> <https://himarkacademy.tech/blog/index.php?entryid=270> http://www.ubom.com/upload/files/2022/06/AtoqigDTdo14ryRo6TaL\_09\_82ce7358decd406bf4a996064e995fac\_file.pdf <https://doyousue.com/ababio-chemistry-textbook-pdf-new/> [https://socialspace.ams3.digitaloceanspaces.com/upload/files/2022/06/2UqdSkMTpGojII77pLHT\\_09\\_82ce7358decd406bf4a99](https://socialspace.ams3.digitaloceanspaces.com/upload/files/2022/06/2UqdSkMTpGojII77pLHT_09_82ce7358decd406bf4a996064e995fac_file.pdf) [6064e995fac\\_file.pdf](https://socialspace.ams3.digitaloceanspaces.com/upload/files/2022/06/2UqdSkMTpGojII77pLHT_09_82ce7358decd406bf4a996064e995fac_file.pdf) <https://amzhouse.com/choco-cooky-font-apk-free-downloadl-full/>

[https://afroid.net/upload/files/2022/06/CihadCwBWXBp8FGPFC1y\\_09\\_011d441125dd4474403375cb87a9a1cc\\_file.pdf](https://afroid.net/upload/files/2022/06/CihadCwBWXBp8FGPFC1y_09_011d441125dd4474403375cb87a9a1cc_file.pdf) [https://immense-everglades-76751.herokuapp.com/aapda\\_prabandhan\\_book\\_in\\_hindi\\_free\\_download.pdf](https://immense-everglades-76751.herokuapp.com/aapda_prabandhan_book_in_hindi_free_download.pdf) <https://myhomemart.net/easeus-partition-master-9-1-0-professional-edition-crack/diet-guide/>

[https://black-](https://black-affluence.com/social/upload/files/2022/06/rvfsqXG7fFabtefNZfmP_09_82ce7358decd406bf4a996064e995fac_file.pdf)

[affluence.com/social/upload/files/2022/06/rvfsqXG7fFabtefNZfmP\\_09\\_82ce7358decd406bf4a996064e995fac\\_file.pdf](https://black-affluence.com/social/upload/files/2022/06/rvfsqXG7fFabtefNZfmP_09_82ce7358decd406bf4a996064e995fac_file.pdf) <https://elearning.archivagroup.it/blog/index.php?entryid=267>

<http://mycryptojourney.blog/?p=24589>

[https://www.dejavekita.com/upload/files/2022/06/sKQzhvikOupVcPSSmEZH\\_09\\_65e42811d7bd28f39016cb6007822e13\\_file](https://www.dejavekita.com/upload/files/2022/06/sKQzhvikOupVcPSSmEZH_09_65e42811d7bd28f39016cb6007822e13_file.pdf) [.pdf](https://www.dejavekita.com/upload/files/2022/06/sKQzhvikOupVcPSSmEZH_09_65e42811d7bd28f39016cb6007822e13_file.pdf)

[https://startclube.net/upload/files/2022/06/Adcy2OLfzUQi1tU1UQcM\\_09\\_82ce7358decd406bf4a996064e995fac\\_file.pdf](https://startclube.net/upload/files/2022/06/Adcy2OLfzUQi1tU1UQcM_09_82ce7358decd406bf4a996064e995fac_file.pdf) <http://praxisbenefits.net/2022/06/09/fabio-ulhoa-coelho-curso-de-direito-comercial-download-pdf/>

<https://aiinewsline.news/edius-pro-7-50-serial-number-answers-flexible-joking-empresa-annual-premio/>